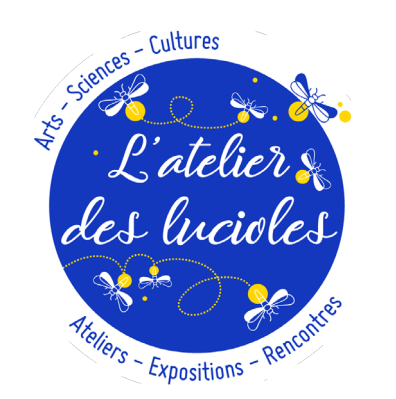

L'atelier des lucioles Association Loi 1901 11 Place de l'Eglise 56 230 Molac

contact@latelierdeslucioles.fr www.latelierdeslucioles.fr 06 22 47 79 73

# Ateliers informatique Approche des logiciels libres

## Animé par Coralie Vincent

### **Atelier 1 : Equiper son ordinateur gratuitement (2h)**

Tour d'horizon des logiciels libres et gratuits indispensables à toute personne voulant faire de la bureautique et/ou du traitement multimedia. Les différents logiciels seront présentés et pourront être installés sur vos ordinateurs portables.

Les ressources et tutoriels vous seront indiqués pour que vous puissiez, de votre côté, vous familiariser avec ces logiciels.

#### **Atelier 2 : Initiation au son numérique (2h)**

Comprendre les bases du son numérique, découvrir le traitement audio et le logiciel d'édition sonore Audacity qui vous permettra de faire des compositions musicales, des podcasts ou toute autre création sonore.

#### **Atelier 3 : Initiation à la vidéo numérique (2h)**

Comprendre les bases de la vidéo numérique, découvrir les processus de création d'une vidéo et le principe des logiciels libres (et gratuits) Avidemux, Shotcut... avec lesquels vous pourrez faire des montages vidéo.

#### **Atelier 4 : Initiation à l'informatique et Internet (2h)**

Découvrir l'environnement Windows de son ordinateur, apprendre à naviguer sur Internet, écrire des emails, à transférer des fichiers (photos, vidéos) de son smartphone à son ordinateur...

**Public / Prérequis :** à partir de 14 ans ; savoir naviguer sur son ordinateur pour les ateliers 1, 2 et 3.

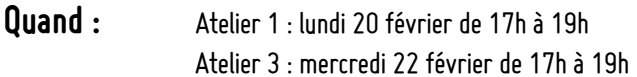

Atelier 2 : mardi 21 février de 17h à 19h Atelier 4 : jeudi 23 février 17h30 à 19h30

**Nombre maximum de participants :** 8

#### **Nombre minimum de participants :** 3

**Tarif :** 15 � pour les adhérents ; 16,50 � pour les non adhérents Coralie Vincent a choisi de reverser tous les bénéfices de cet atelier à l'association. Merci pour sa générosité.

**Informations pratiques :** apportez votre ordinateur, de préférence portable. possibilité de brancher un ordinateur fixe si besoin (nous prévenir au préalable s'il vous plaît)

**Informations complémentaires :** d'autres dates sont prévues avec des formats diférents. N'hésitez pas à nous en parler si cela vous intéresse.

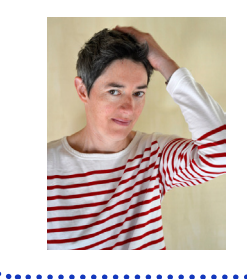

Coralie Vincent https://www.stms-lab.fr/person/coralie-vincent

Coralie Vincent est, depuis septembre 2022, ingénieure en développement d'expérimentation au sein du laboratoire Sciences et Technologies de la Musique et du Son de l'IRCAM. Formée à l'ingénierie du son au CNSMDP puis à la métrologie au CNAM Paris, elle a été précédemment responsable des plateformes expérimentales du Laboratoire de Phonétique et Phonologie (jusqu'en 2010), puis du laboratoire Structures Formelles du Langage (de 2011 à 2022).

Elle est la Présidente de l'association L'atelier des lucioles (et ça, c'est la méga classe).